# Inloggen voor fiscale eenheden

- Per 1 april 2021 is het mogelijk om in te loggen voor fiscale eenheden op Mijn Belastingdienst zakelijk.
- U kunt eHerkenning aanvragen voor een van de onderdelen van de fiscale eenheid. Zorg dat u of uw medewerker tenminste beschikt over de dienst 'Omzetbelasting voor Fiscale Eenheden' én 'Omzetbelasting (btw)'. Kies voor 'Inloggen voor iemand anders', log in met eHerkenning en voer het fiscaalnummer in van de eenheid. Let op: u kunt geen gebruik maken van DigiD om in te loggen voor fiscale eenheden.
- U kunt geen ketenmachtiging regelen voor fiscale eenheden. U kunt voor de aangifte omzetbelasting gebruik maken van het oude portaal.

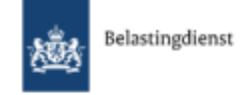

## Inloggen

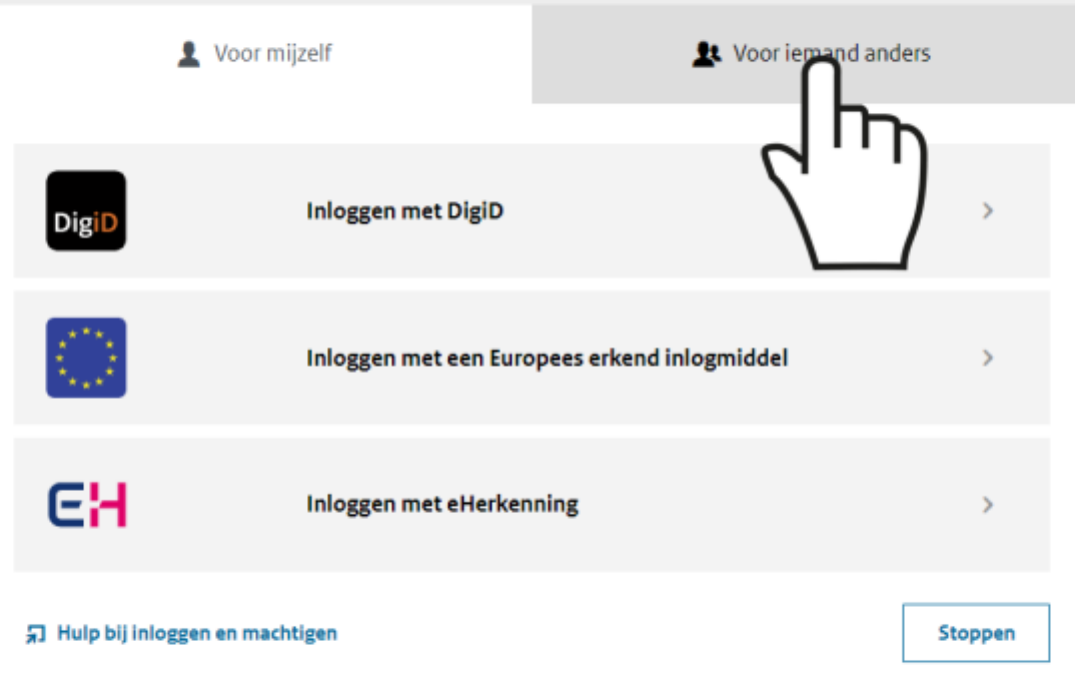

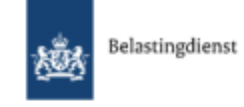

## Inloggen

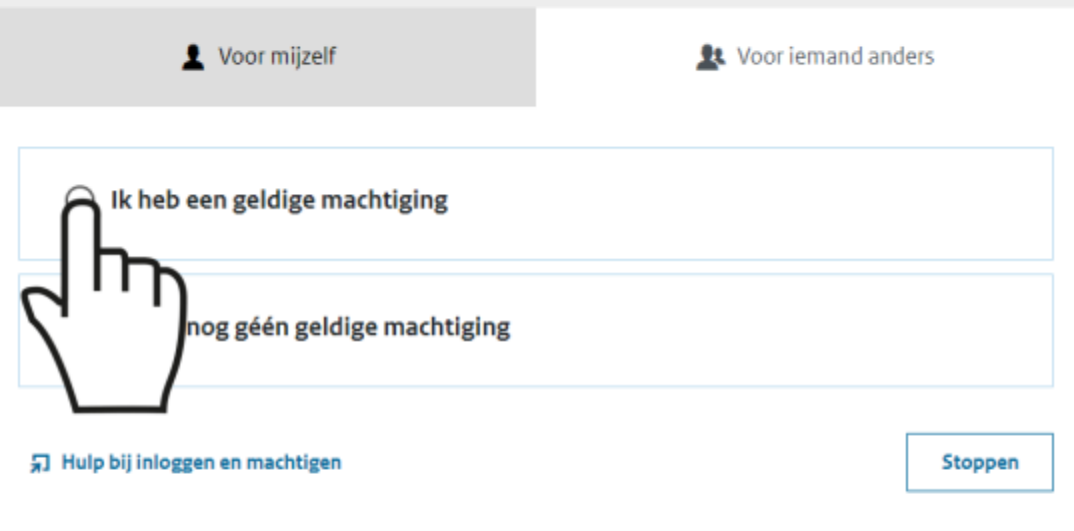

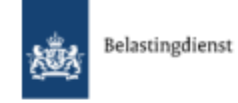

#### Inloggen

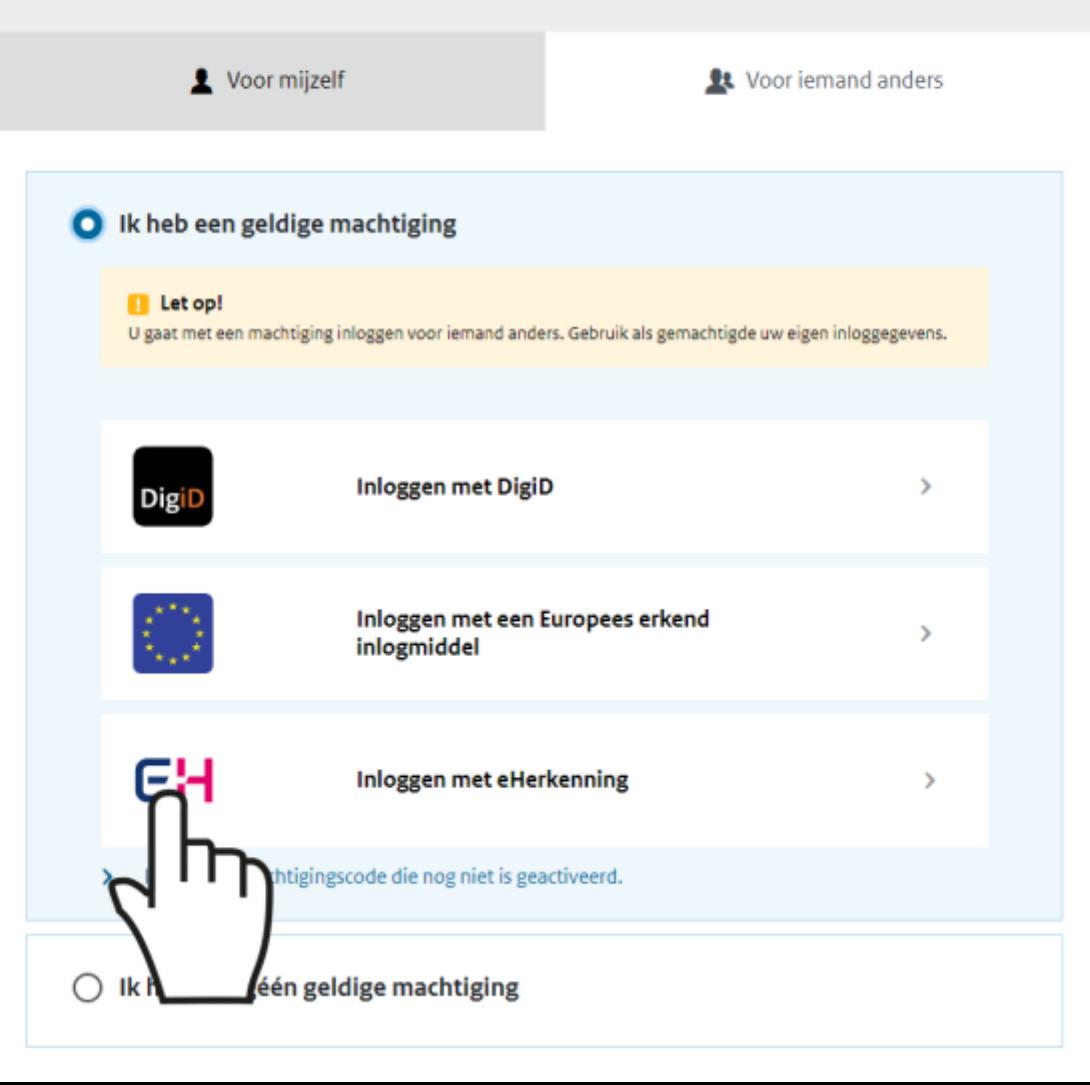

# Inloggen met eHerkenning

• Kies voor "Selecteer alle diensten"

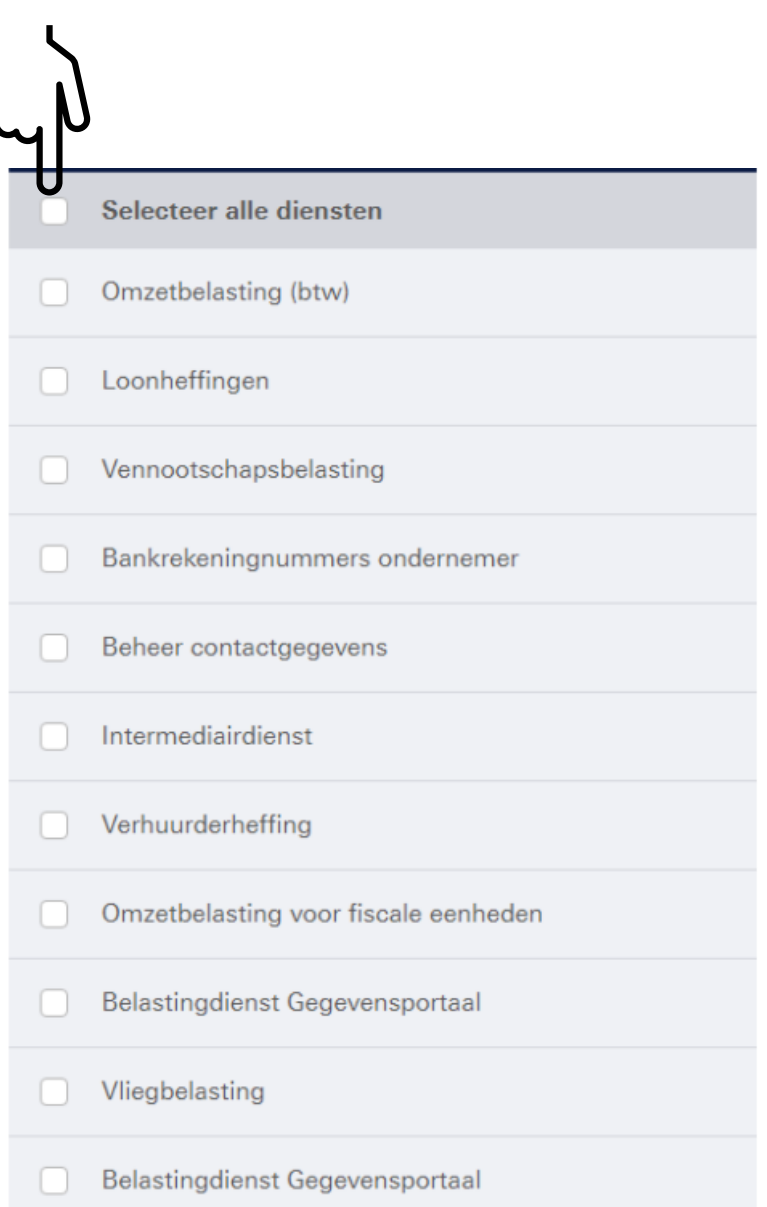

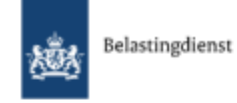

#### Machtigingen en bevoegdheden voor Mijn Belastingdienst Zakelijk

Zaken regelen voor een ander met een geldige machtiging. Geef aan voor wie u Mijn Belastingdienst Zakelijk wilt openen.

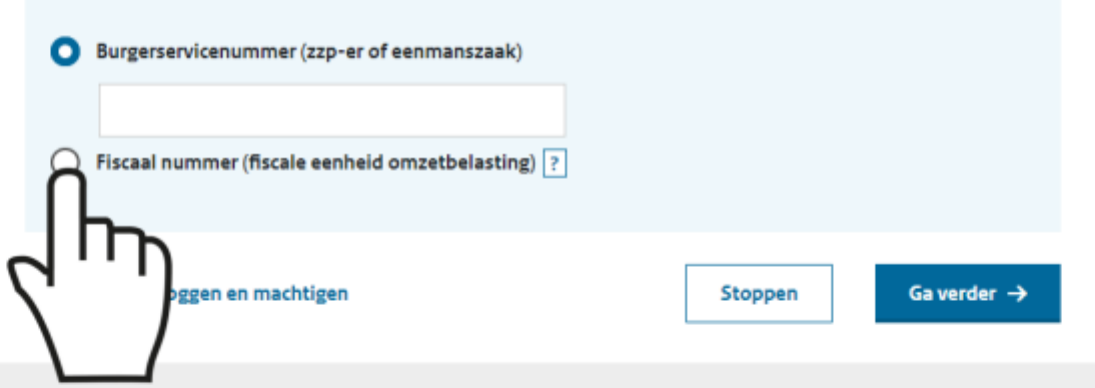

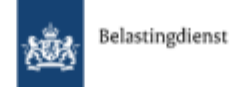

#### Machtigingen en bevoegdheden voor Mijn Belastingdienst Zakelijk

Zaken regelen voor een ander met een geldige machtiging. Geef aan voor wie u Mijn Belastingdienst Zakelijk wilt openen.

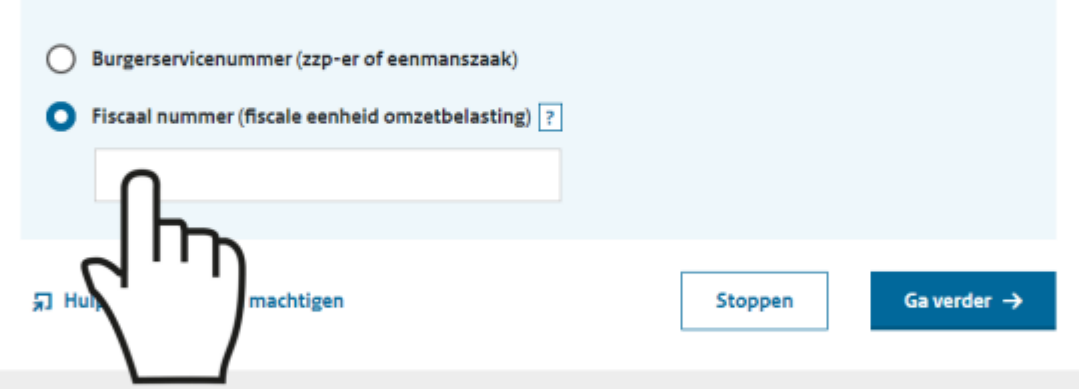